## **Время выполнения заданий: Теоретическая часть - 120 минут Практическая часть – 120 минут**

## **Теоретическая часть Вписать развернутые ответы. Пишите разборчиво. (Максимальное количество баллов – 60)**

#### **Задание 1**

### **(Максимум – 15 баллов).**

Электрон влетает в однородное электрическое поле со скоростью v = 105 м/с противоположно направлению силовых линий поля. Область поля, протяженностью  $l =$ 1,1 м электрон пролетает за время  $t = 10 - 6$  с. Определить напряженность электрического поля.

**Ответ:** напряженность электрического поля Е = 11,375 В/м

#### **Задание 2**

### **(Максимум – 15 баллов).**

Три конденсатора С1 = 400 мкФ, С2 = 800 мкФ и С3 = 800 мкФ соединены последовательно. Эта конденсаторная батарея заряжена до напряжения 10 В. В момент времени to = 0 к батарее подключают катушку индуктивностью 200 мкГн так, что образуется колебательный контур. В момент времени  $t1 = 2\pi \cdot 10 - 4$  с конденсатор C1 пробивается и сопротивление между его обкладками становится равным нулю. Чему равна амплитуда qo колебаний заряда на непробитых конденсаторах?

**Ответ**: амплитуда колебаний заряда на непробитых конденсаторах равна 2 мКл.

#### **Межрегиональная олимпиада школьников «Высшая проба» 2018, 2 этап**

## **Задание 3**

## **(Максимум – 15 баллов).**

По каналу радиосвязи вы получаете сообщения, сообщения друг от друга отделяются паузами длинной в минуту. Для кодирования сообщений используется способ знакового кодирования подобный Азбуке Морзе следующая таблица.

Таблица 1.

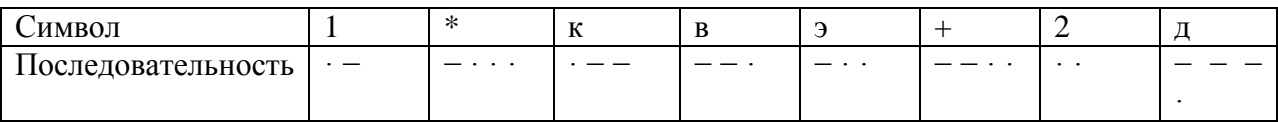

После получения сообщения по радиосвязи, некое устройство преобразует сообщение в пакет, который отправляется по локальной сети, при этом каждый символ кодируется минимально возможным, одинаковым количеством бит, присваивание кодов соответствует порядку символов в таблице. После получения сообщения конечным устройством оно отображает пользователю сообщение и заносит в базу данных шестнадцатеричное число, которое равно двоичному представлению сообщения.

Известно, что из 100 сообщений по каналу радиосвязи искажаются 10, а при передаче по локальной сети 2.

Было отправлено следующее сообщение: «кв\*\*+д», определите, что будет занесено в базу данных после получения сообщения пользователем, и с какой вероятностью данное сообщение не было искажено.

**Ответ:** 1326C, 0.882.

#### **Задание 4**

## **(Максимум – 15 баллов).**

Вычислительная локальная сеть предприятия состоит из компьютеров и маршрутизаторов. Каждый маршрутизатор имеет 5 портов и работает как коммутатор (1 порт – для подключения к компьютеру, 4 других порта – общего назначения). Каждый компьютер подключен к своему маршрутизатору, при этом к одному маршрутизатору не может быть подключено несколько компьютеров; в то же время могут существовать маршрутизаторы, к которым не подключен ни один компьютер (порт подключения к компьютеру не используется). С помощью остальных портов маршрутизаторы соединяются между собой, некоторые порты могут быть не задействованы. Компьютеры не могут быть соединены

#### **Межрегиональная олимпиада школьников «Высшая проба» 2018, 2 этап**

друг с другом напрямую. В каждом компьютере стоит 1 сетевая карта, и, соответственно, есть один сетевой порт.

Считаем, что длина соединительных патч-кордов одинакова и достаточна для того, чтобы маршрутизаторы могли быть размещены в любом месте предприятия, на любом удалении друг от друга. Расстояние между маршрутизаторами (L) не влияет на время передачи пакета данных и измеряется в «хопах» (перемещение одного пакета между двумя соседними соединенными маршрутизаторами). Расстоянием передачи между компьютером и подключенным к нему маршрутизатором пренебрегают.

Считаем, что данные между компьютерами передаются пакетами одинакового размера, а маршрутизатор может одновременно выполнять коммутацию нескольких портов и хранить неограниченное количество пакетов. Любой компьютер может обмениваться пакетами с любыми другими компьютерами.

Рассматриваемая вычислительная локальная сеть имеет следующие метрики:

- количество компьютеров (N);
- количество маршрутизаторов (M);

 количество соединений (E, количество патч-кордов для соединений между маршрутизаторами; патч-корды для подключения компьютеров к маршрутизаторам – короткие, и их количество такое же, как и количество компьютеров; они не учитываются);

 диаметр сети (D, измеряется в хопах, представляет собой наибольшее расстояние между любыми двумя компьютерами);

 среднее расстояние (Lav, измеряется в хопах, представляет собой среднее расстояние между любыми двумя компьютерами).

## **Задание:**

Разработайте и опишите алгоритм поиска топологии сети для количества компьютеров  $N = n$  и ограничений на количество маршрутизаторов  $n \leq M \leq m$  max, количество соединений e\_min ≤ E ≤ e\_max, диаметр D ≤ d\_max и среднее расстояние Lav ≤ lav\_max. Патч-корды между собой могут пересекаться. Разработайте и опишите алгоритм маршрутизации в такой сети.

**Ответ:** в творческом задании нет единственного ответа, оцениваются полнота и оригинальность предложенного решения.

#### **Межрегиональная олимпиада школьников «Высшая проба» 2018, 2 этап**

## **Практическая часть (Максимальное количество баллов – 40)**

#### **Задание 1.**

С помощью виртуальной среды на сайте tinkercad.com реализовать следующие задачи:

Общее указание по выполнению задания: Для контроля состояния входа и выхода используйте светодиоды.

> **Уровень 1. (Максимум – 10 баллов).** Соберите на макетной плате схему, выполняющую логическую функцию  $\overline{(\overline{A} + \overline{B})^* \overline{C}}$

Реализуйте все комбинации входных сигналов, дающих на выходе 1

*Сделать скриншоты с именами: 11.png и 12.png и тд, на которых будет видно зажженный светодиод при различных подаваемых сигналах (1 и 0).* 

**Уровень 2. (Максимум – 10 баллов).** Реализуйте ту же функцию, используя только элементы И-НЕ Реализуйте все комбинации входных сигналов, дающих на выходе 1

*Сделать скриншоты с именами: 21.png и* 22*.png и тд, на которых будет видно зажженный светодиод при различных подаваемых сигналах (1 и 0).* 

**Ответ:** пояснения по выполнению задания содержатся в инструкции участника.

## **Задание 2.**

С помощью виртуальной среды на сайте tinkercad.com и эмулятора Arduino реализовать следующие задачи:

**Уровень 1. (Максимум – 10 баллов).**

Дан четырехпозиционный DIP переключатель и дисплей LED 16x2. При раздельном выборе переключателей на дисплее отображаются следующие надписи: кнопка №1 – "SAVE", кнопка №2 – "WIND". Сообщение "ERR" должно выводить на дисплей при одновременном нажатии нескольких кнопок или кнопок №3 или N<sub>o</sub>4.

# **Уровень 2. (Максимум – 10 баллов).**

Добавить в схему, разработанную ранее, дальномер и сервопривод. При нажатии кнопки №1 ("SAVE") в Arduino должно происходить сохранение сведений о расстоянии до виртуального объекта в пределах от  $10 \text{ cm} - 0$  до  $110 \text{ cm} - 100$ . Количество сохраняемых записей в секунду – 2. Максимальное количество записей – 10. При нажатии на кнопку №2 ("WIND") должен крутиться сервопривод, со скоростью (от 0 % до 100 %), задаваемой средним значением от сохраненных данных в памяти.

**Ответ:** пояснения по выполнению задания содержатся в инструкции участника.